## **Select the Check Parameters**

The RiskVision solution populates the available selections on this page from the Check Template that you selected.

Check parameters are output values from the automated control.

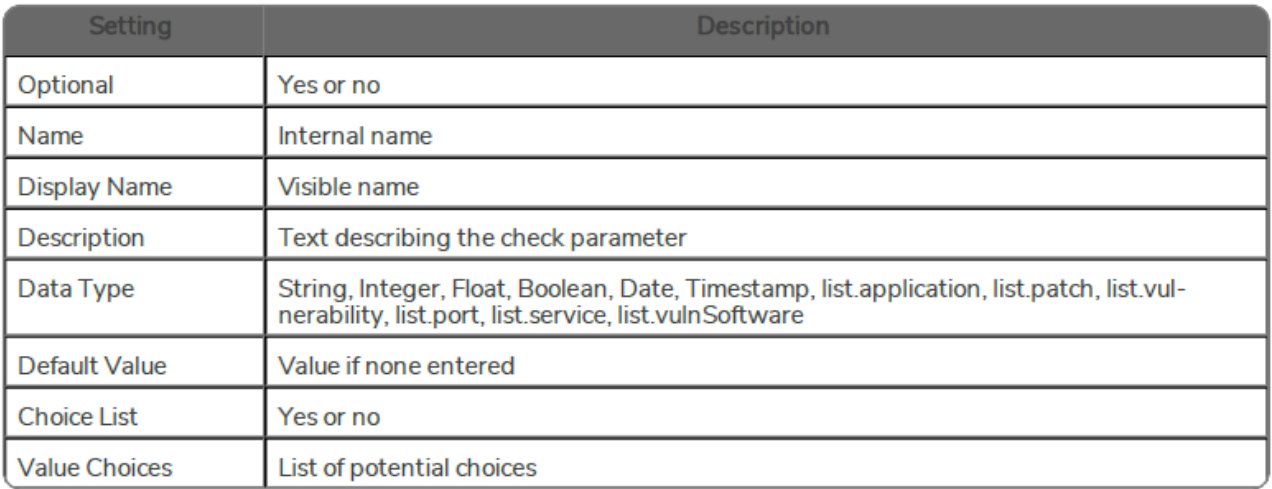